# **Helpdesk**

You can receive help in the following ways:

### **Call Center**

The call center of the university computing centre can be reached unter the following telephone numbers during the general opening hours:

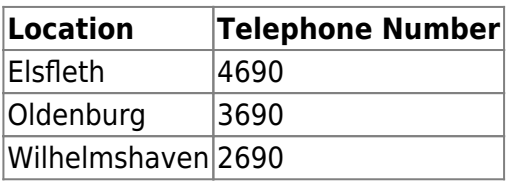

Further information can be found among the item [Call Center.](https://hrz-wiki.jade-hs.de/en/tp/callcenter/start)

#### **In Person**

You can reach the [staff of the computing centre](https://www.jade-hs.de/team-info/suche/?group=23) in person and on the spot during these opening hours:

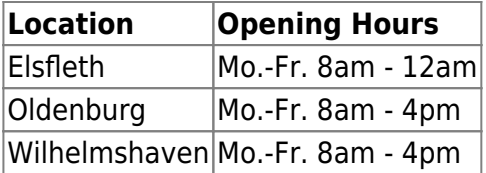

#### **Remote**

For the remote support, we use the remote maintenance software pcvisit by the company pcvisit Software AG. Please download the [customer module](https://remote.jade-hs.de/repository/KundenModul/pcvisit_Support_15_Kunden_Modul.exe) for the remote support.

## **Ticket System**

Via our ticket system, you can send us a message and receive help: <https://www.jade-hs.de/hrz-helpdesk/>

Further information can be found among the item [Ticket System.](https://hrz-wiki.jade-hs.de/en/services/ticketsystem/start)

From: <https://hrz-wiki.jade-hs.de/> - **HRZ-Wiki**

Permanent link: **<https://hrz-wiki.jade-hs.de/en/hrz/helpdesk/start?rev=1588925130>**

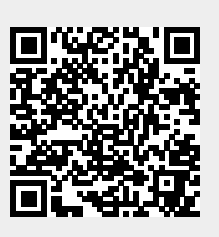

Last update: **2020/05/08 10:05**